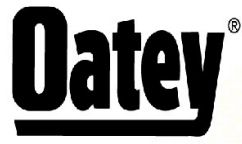

<sup>®</sup> 4700 W. 160th St.<br>Cleveland, OH 44135 PH:800-321-9532 FX:800-321-9535 www.oatey.com **TECHNICAL SPECIFICATION** 

## **PLUMBER'S ABRASIVE SANDCLOTH**

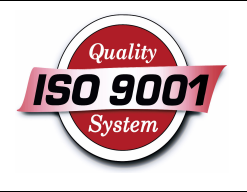

TECHNICAL SPECIFICATION: Oatey Plumber's Abrasive Sandcloth is made of a lightweight, strong cotton based fabric combined with a tough aluminum oxide abrasive. Plumber's Abrasive Sandcloth is used for cleaning, polishing and deburring copper pipe prior to soldering. This product can also be used on plastic piping.

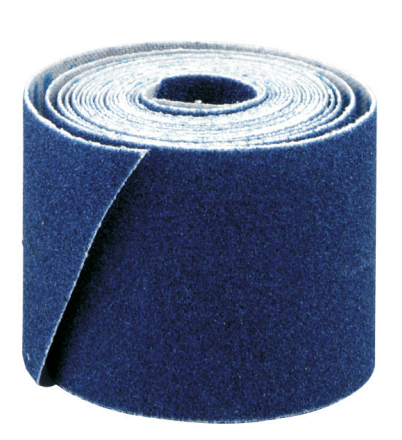

## PHYSICAL/CHEMICAL PROPERTIES

Material **Grit Size** Width

Aluminum Oxide Cloth 120  $1 - \frac{1}{2}$ 

## **PRECAUTIONS**

Read all cautions and directions carefully before using this product. Use only in well ventilated area. Do not inhale dust from sanding process. KEEP OUT OF REACH OF CHILDREN.

Refer to Material Safety Data Sheet for more information.

## **COMMON APPLICATIONS**

Oatey Plumber's Abrasive Sandcloth is used for cleaning, polishing and deburring copper pipe prior to soldering. This product can also be used on plastic piping.

Consult Oatey Technical Department for applications not specifically referenced above.

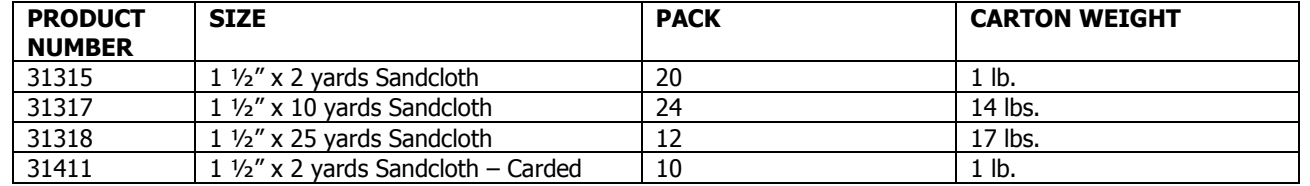